### Exploiting KonText for querying Lindat corpora

#### Natalia Klyueva

Institute of Formal and Applied Linguistics Faculty of Mathematics and Physics Charles University in Prague

kljueva@ufal.mff.cuni.cz

February 22, 2016

1 / 28

 $\Omega$ 

#### <span id="page-1-0"></span>1 [Introduction](#page-2-0)

- [Lindat repository](#page-2-0)
- [KonText](#page-5-0)

#### 2 [Querying Lindat corpora](#page-11-0)

- [Search in Universal Dependencies](#page-11-0)
- [Search in PDT](#page-18-0)
- [Other corpora](#page-24-0)

# <span id="page-2-0"></span>1 [Introduction](#page-2-0)

- [Lindat repository](#page-2-0)
- [KonText](#page-5-0)

#### 2 [Querying Lindat corpora](#page-11-0)

- [Search in Universal Dependencies](#page-11-0)
- [Search in PDT](#page-18-0)
- [Other corpora](#page-24-0)

#### <span id="page-3-0"></span>Ludwig van Beethoven, 1801

There ought to be only one grand dépôt of art in the world, to which the artist might repair with his works, and on presenting them receive what he required...

#### **Repository Statistics**

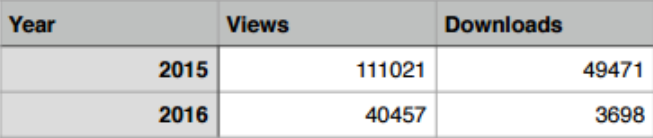

# <span id="page-4-0"></span>Repository items

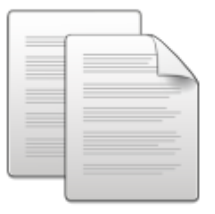

corpora

[LINDAT](https://lindat.mff.cuni.cz/repository/xmlui/?locale-attribute=en)

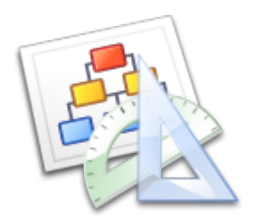

 $lexical resources$  $lexical resources$  $lexical resources$  $lexical resources$  $lexical resources$  $lexical resources$  $lexical resources$  t[oo](#page-5-0)l[s,](#page-4-0) [s](#page-5-0)[er](#page-1-0)[v](#page-2-0)ices

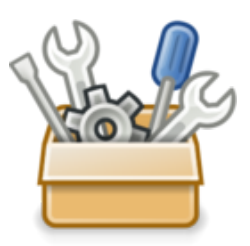

ă  $2990$ 5 / 28

# <span id="page-5-0"></span>1 [Introduction](#page-2-0) • [Lindat repository](#page-2-0)

[KonText](#page-5-0)

#### 2 [Querying Lindat corpora](#page-11-0)

• [Search in Universal Dependencies](#page-11-0)

6 / 28

舌

 $2990$ 

イロメ イ御メ イ君メ イ君メ

- [Search in PDT](#page-18-0)
- [Other corpora](#page-24-0)

#### KonText

- Corpus query tool
- first UI Bonito
- SketchEngine: commercial and NoSke
- KonText developed by the Institute of Czech National Corpus, based on SketchEngine
- Lindat-KonText: syntactic annotation and tree view

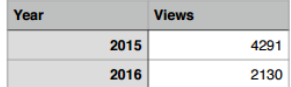

7 / 28

K ロ ▶ K 레 ▶ K 코 ▶ K 코 ▶ 『코 │ ◆ 9 Q (\*

#### **Kontext Overall Statistics**

#### KonText and PML-TQ

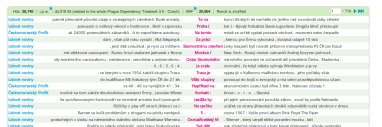

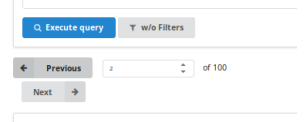

Je tu pro vás připravena rubrika Daňový poradce.

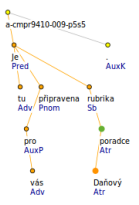

#### Lindat-KonText: tree view

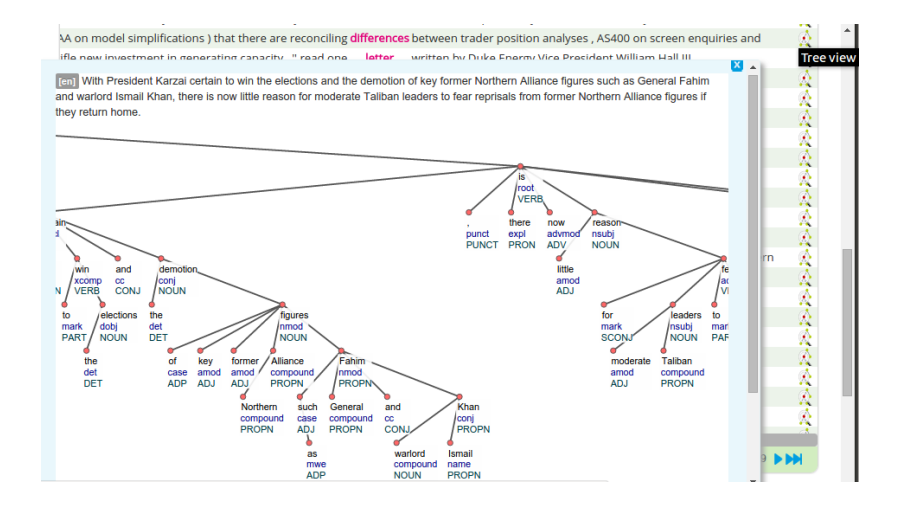

- Corpus Query Language  $|$ attribute="value" $|$
- Traditionally: form lemma tag  $+$  some derived attributes [tag="Vp.\*"][lemma="matka"]
- more complex annotation in Lindat Treebanks  $[tag="Vp.*"]$ [p\_afun="Coord" & tag="NNF.\*"]
- more information on Search in KonText see the Czech National Corpus wiki  $\bullet$

### <span id="page-10-0"></span>More attributes for syntax

- word
- lemma
- tag
- afun (deprel)
- p\_form
- p\_lemma
- p\_tag
- p afun
- $\bullet$  parent=" $+3"$
- ep\_form
- ep lemma
- $e$  ep\_tag
- ep afun
- $\bullet$  eparent="-5"

# <span id="page-11-0"></span>Outline

#### 1 [Introduction](#page-2-0)

- [Lindat repository](#page-2-0)
- [KonText](#page-5-0)

2 [Querying Lindat corpora](#page-11-0) [Search in Universal Dependencies](#page-11-0) [Search in PDT](#page-18-0) • [Other corpora](#page-24-0)

# Universal Dependencies 1.2

- 
- Universal Dependencies 1.2 treebanks in 38 languages
- Google universal part-of-speech tags:  $|pos="ADJ"|$
- Interset, universal features (ufeat). Ex., they: Case=Nom|Number=Plur|Person=3|PronType=Prs
- Stanford dependencies: deprel="root"
- [Lindat-KonText](https://lindat.mff.cuni.cz/services/kontext/run.cgi/corplist)  $\bullet$

#### **Universal Dependencies**

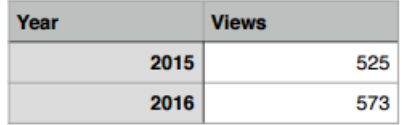

# POS pos="ADJ"

- ADJ: adjective
- ADP: adposition
- ADV: adverb
- AUX: auxiliary verb
- CONJ: coordinating conjunction
- DET: determiner
- INTJ: interjection
- $\bullet$  NOUN: noun
- NUM: numeral
- PART: particle
- PRON: pronoun
- PROPN: proper noun
- PUNCT: punctuation
- SCONJ: subordinating conjunction
- SYM: symbol
- VERB: verb
- $\bullet$  X: other

# <span id="page-14-0"></span>UFEAT called: Tense=Past|VerbForm=Part

- Animacy: animacy
- Aspect: aspect
- Case: case
- Definite: definiteness or state
- Degree: degree of comparison
- Gender: gender
- Mood: mood
- Negative: whether the word can be or is negated
- NumType: numeral type
- Number: number
- Person: person
- Poss: possessive
- PronType: pronominal type
- Reflex: reflexive
- **o** Tense: tense
- VerbForm: form of verb or deverbative
- Voice: voice

# <span id="page-15-0"></span>Deprel deprel="<u>root</u>"

- acl: clausal modifier of noun (adjectival clause)
- advcl: adverbial clause modifier
- advmod: adverbial modifier
- amod: adjectival modifier
- appos: appositional modifier
- aux: auxiliary
- auxpass: passive auxiliary
- cc: coordinating conjunction
- compound: compound
- conj: conjunct
- cop: copula
- csubj: clausal subject
- csubjpass: clausal passive subject
- det: determiner
- $\bullet$  $\bullet$  $\bullet$  discourse: discourse element ... and [ma](#page-14-0)[ny](#page-16-0)[mo](#page-15-0)[r](#page-16-0)e

#### <span id="page-16-0"></span>disclaimer

The examples here are just illustration of queries. It is not a meaningful linguistic research!!!

17 / 28

 $2990$ 

K ロ X K 레 X K B X K B X T B

- LOGIN  $\rightarrow$  Shibboleth  $\rightarrow$
- Position of adjectives in the Romance languages  $[pose"ADJ" \& p pose"NOUN" \& parent="\++^*"$
- $\bullet$  In English, a predicate before a subject  $\bullet$  $[degree]="nsubj" \& p \quad deprel="root" \& p \quad pos="VERB"$ & p lemma!="be" & parent="-.\*"]

# <span id="page-18-0"></span>Outline

#### 1 [Introduction](#page-2-0)

- [Lindat repository](#page-2-0)
- [KonText](#page-5-0)

#### 2 [Querying Lindat corpora](#page-11-0) [Search in Universal Dependencies](#page-11-0) [Search in PDT](#page-18-0) • [Other corpora](#page-24-0)

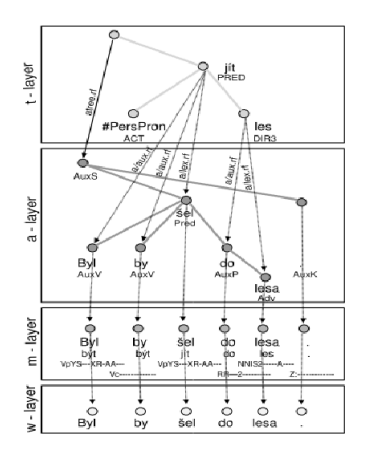

- morphological layer
- analytical layer
- tectogrammatical layer
- Node attributes:
	- m-layer, m-layer: word, lemma, tag
	- a-layer: ord, clause number, is member, afun, a type
	- t-layer: deepord, t\_lemma, functor, tfa, sempos, grammatemes\_rf, coref\_special, antes, discourse\_special, discourse\_type, discourse\_target
- parent: p\_form, p\_lemma, , p\_tag, p\_afun, parent
- eparent: ep\_form, ep\_lemma, p\_tag, ep\_afun, eparent
- more see the PDT manual

#### Examples-PDT

- Word order in Czech
	- $\bullet$  SV $\bullet$

[afun="Sb" & p\_afun="Pred" & parent="\+.\*"]

VS

 $[\text{afun}="Sb" \& p \quad \text{afun}="Pred" \& \text{parent}="\text{-.*}"]$ 

• "se" stands more than 10 positions from the verb:  $[lemma="se" \& ep \afun="Pred" \& parent="\rightarrow+(1|2).+"]$ 

22 / 28

**KOR KORKA ERKER DAGA** 

- want more e.g. SVO? Better to use PMLTQ...
- Auxiliary word, member of coordination:

[is member="1"  $\&$  a type="aux"]

**•** functors:

```
[\text{tag} = "N...[^{7}].*" \& functor = "MEANS"][\text{functor="DPHR"]\{3\}
```
tfa:

 $[\text{afun}="Sb" \& \text{ffa}="f" \& p \text{ afun}="Pred" \& \text{parent}="\text{-}"\text{-}.*"]$ 

coreference:

```
[coref\,\,special]=" "]
```
discourse:

```
[discourse_type="opp"]
```
# searching in trees with CQL

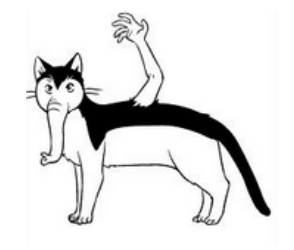

- <span id="page-24-0"></span>• Czech Legal Text Treebank  $\bullet$ lemma="se"  $\&$  ep\_tag="V.\*"
- speech corpora: •
- $\bullet$  corpus with sentiment analysis  $\bullet$ word=":)"within  $\langle s \rangle$  polarity="n"  $\langle s \rangle$

25 / 28

K ロ ▶ K 레 ▶ K 코 ▶ K 코 ▶ 『코 │ ◆ 9 Q (\*

#### <span id="page-25-0"></span>1 [Introduction](#page-2-0)

- [Lindat repository](#page-2-0)
- [KonText](#page-5-0)

#### 2 [Querying Lindat corpora](#page-11-0)

- [Search in Universal Dependencies](#page-11-0)
- [Search in PDT](#page-18-0)
- [Other corpora](#page-24-0)

### Conclusion and plans for the nearest future

- KonText adjusted to search in Lindat corpora
- Added tree view functionality
- Plans for nearest future:
	- make all the corpora from Lindat available via KonText

27 / 28

K ロ X K 레 X X 황 X X 황 X X 황

- parse the corpora without annotation
- PDT attributes from t-layer
- PDT tree view for a-trees and t-trees
- add a short manual for each corpus
- Long-term goals:
	- word sketches
	- connection to the dictionaries, valency lexicon
	- word alignments for parallel corpora

# Thank You!

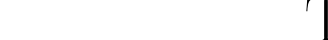